#### **МИНИСТЕРСТВО НАУКИ И ВЫСШЕГО ОБРАЗОВАНИЯ РОССИЙСКОЙ ФЕДЕРАЦИИ**

**Филиал федерального государственного бюджетного образовательного учреждения высшего образования «КУЗБАССКИЙ ГОСУДАРСТВЕННЫЙ ТЕХНИЧЕСКИЙ УНИВЕРСИТЕТ ИМЕНИ Т.Ф.ГОРБАЧЕВА» в г. Белово**

> УТВЕРЖДАЮ 18.04.2022 г. Директор филиала КузГТУ в г. Белово И.К.Костинец

Подписано цифровой подписью: Костинец Ирина Константиновна<br>DN: сп=Костинец Ирина Константиновна, о=Кузбасский<br>государственный технический университет имени Т.Ф.Горбачева,<br>ou=филиал KyaTTy в г.Белово, email=kostinets@yande

# **РАБОЧАЯ ПРОГРАММА ДОПОЛНИТЕЛЬНОЙ ПРОФЕССИОНАЛЬНОЙ ПРОГРАММЫ ПРОФЕССИОНАЛЬНОЙ ПЕРЕПОДГОТОВКИ «Подземная разработка пластовых месторождений» ПРОФИЛЬ 21.05.04 «ГОРНОЕ ДЕЛО»**

**дисциплины «Маркшейдерия »**

**Белово 2022**

Автор (составитель) рабочей программы по дополнительной профессиональной программе профессиональной переподготовки по дисциплине «Маркшейдерия»: ФИО, ученое звание, должность старший преподаватель Н.В.Порошина

Рабочая программа обсуждена на заседании кафедры специальных дисциплин

Протокол заседания № 9 от 15.04.2022 г.

Зав. кафедрой специальных дисциплин И.П.Колечкина

Рабочая программа согласована Учебно-методической комиссией по направлению подготовки (специальности) 21.05.04 «Горное дело»

Протокол заседания № 5 от 16.04.2022 г.

Председатель учебно-методической комиссии по направлению подготовки (специальности) 21.05.04 «Горное дело» В.В. Аксененко

**1. Перечень планируемых результатов обучения по дисциплине «Маркшейдерия», соотнесенных с планируемыми результатами освоения дополнительной профессиональной программы профессиональной переподготовки по направлению «Подземная разработка пластовых месторождений»**

Освоение дисциплины направлено на формирование: *общепрофессиональных компетенций:*

ОПК-12 - Способен определять пространственно-геометрическое положение объектов, осуществлять необходимые геодезические и маркшейдерские измерения, обрабатывать и интерпретировать их результаты.

# **Результаты обучения по дисциплине определяются индикаторами достижения компетенций**

# **Индикатор(ы) достижения:**

Определяет пространственно-геометрическое положение горных выработок и объектов на земной поверхности; выполняет маркшейдерские работы, обрабатывает и интерпретирует их результаты; создает и пополняет горно-графическую документацию.

#### **Результаты обучения по дисциплине:**

Знает:

- методы и средства производства маркшейдерских работ;

- условные обозначения и способы построения горно-графической документации. Умеет:

- решать задачи по маркшейдерским чертежам;

- определять пространственно-геометрическое положение объектов на земной поверхности игорных выработок;

- читать горно-графическую документацию.

Владеет:

- терминологией и основными понятиями в области маркшейдерии;

- навыками и способами выполнения маркшейдерских измерений, вычислений и обработки их результатов;

- способами построения горно-графической документации.

Цель дисциплины - получение обучающимися знаний, умений, навыков и (или) опыта профессиональной деятельности, необходимых для формирования компетенций, указанных в п. 1.

# **2. Объем дисциплины «Маркшейдерия» в академических часах, выделенных на контактную работу обучающихся с преподавателем (по видам занятий) и на самостоятельную работу обучающихся**

Общая трудоемкость дисциплины "Маркшейдерия" составляет 30 часов.

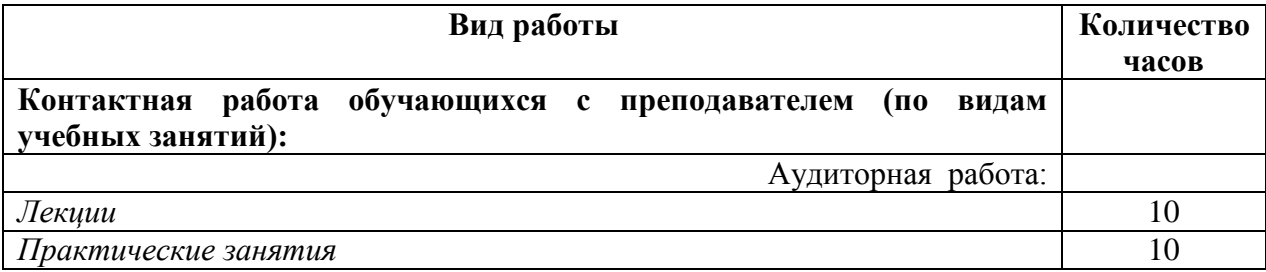

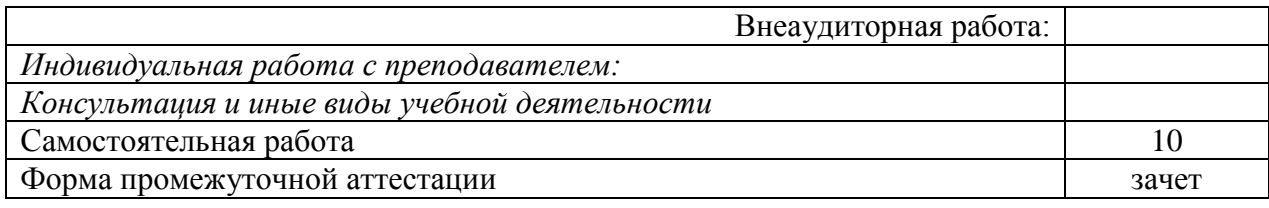

# **3. Содержание дисциплины «Маркшейдерия», структурированное по разделам (темам)**

# **3.1. Лекционные занятия**

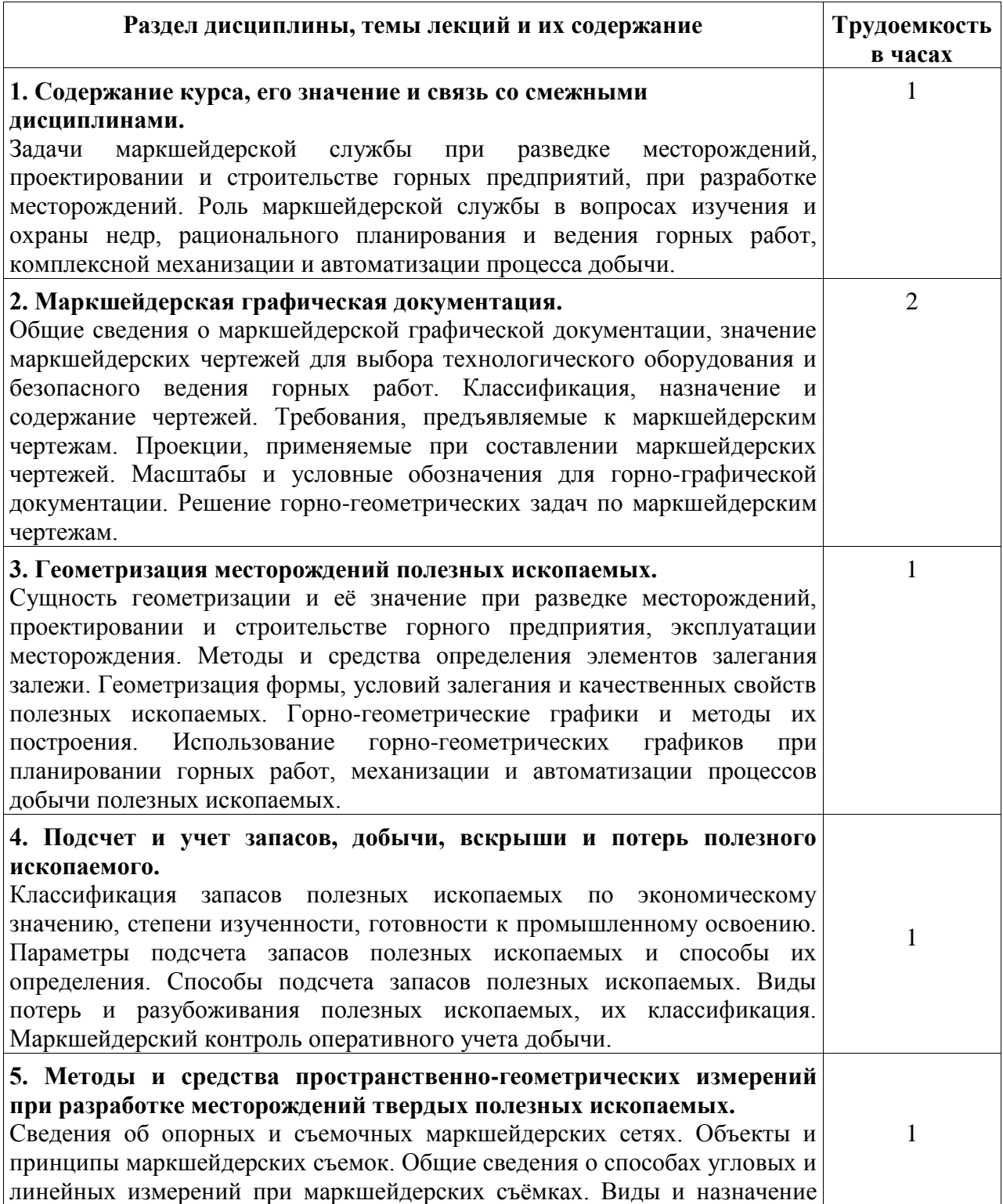

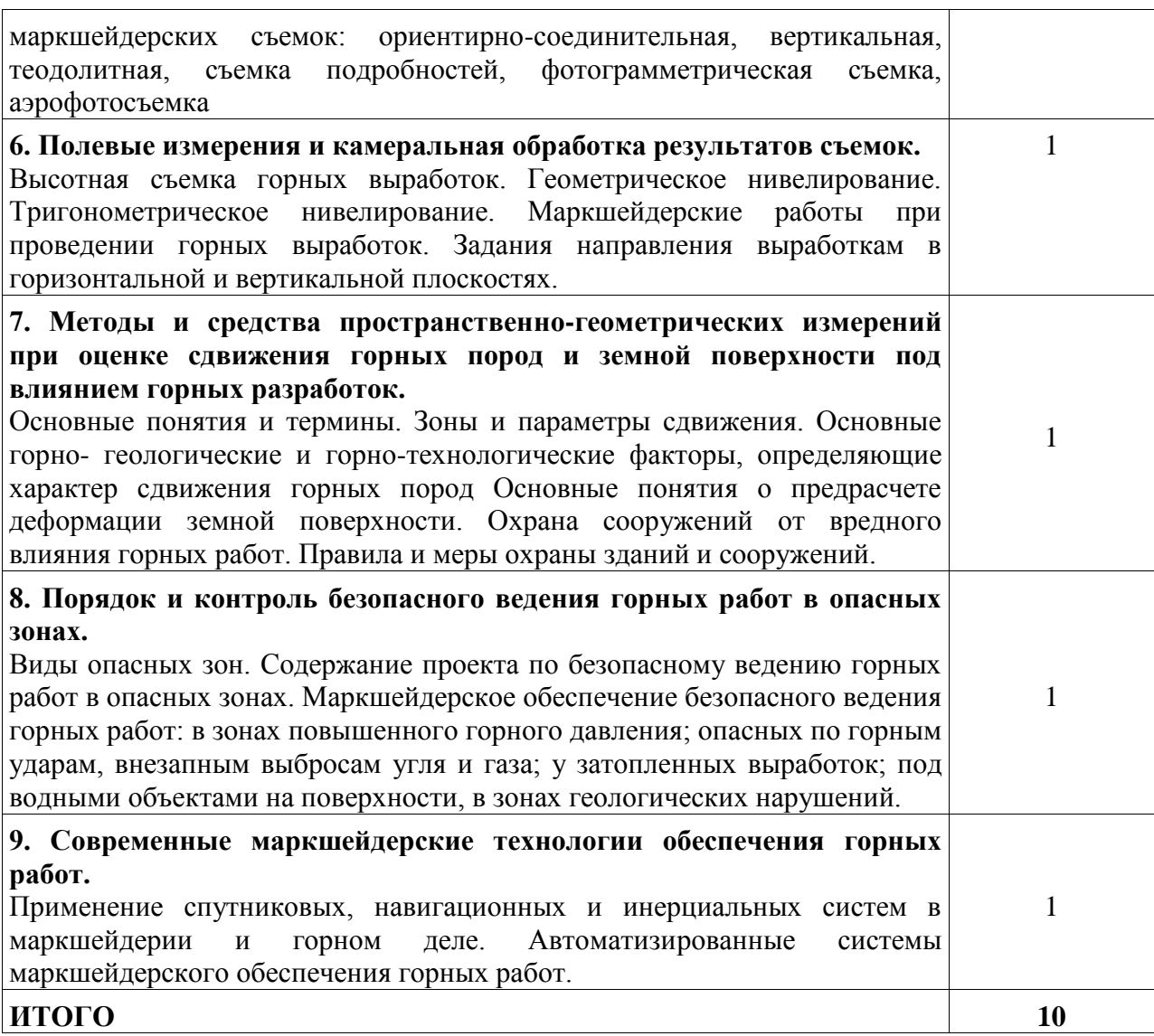

# **3.2 Лабораторные занятия**

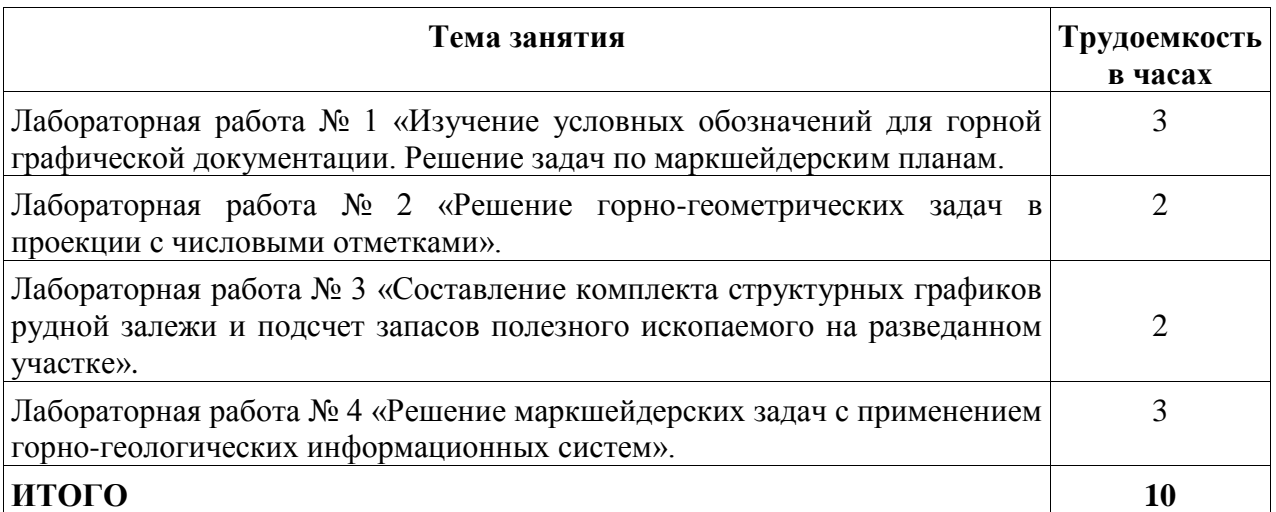

**3.3. Самостоятельная работа обучающегося и перечень учебно-методического обеспечения для самостоятельной работы обучающихся по дисциплине**

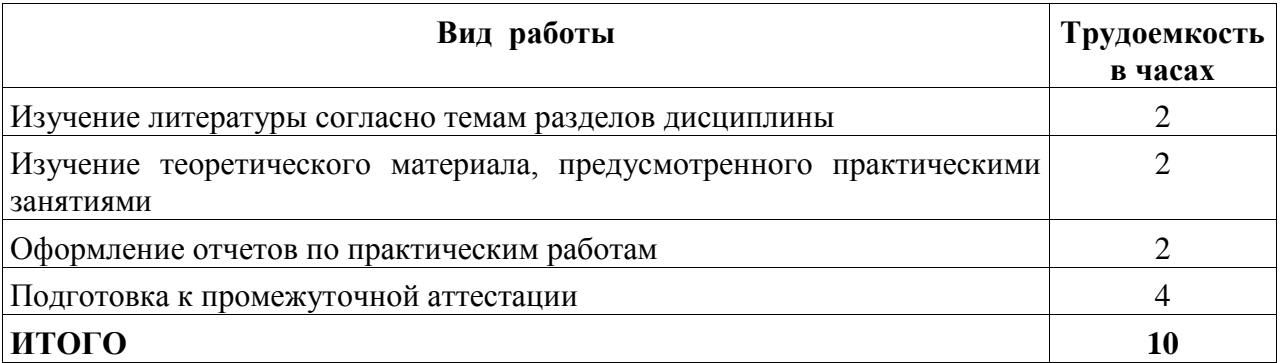

#### **3.3.1. Работа с конспектом лекций**

Работа с конспектом лекций по курсу «Маркшейдерия» заключается в следующем.

После изучения каждого раздела дисциплины слушатель на основании своего конспекта лекций самостоятельно в период между очередными лекционными занятиями производит изучение материала с указанием неясных, непонятных положений лекции. Эти вопросы затем подлежат уяснению на занятиях по курсу, которые предусмотрены учебным планом.

#### **3.3.2. Чтение литературы по курсу «Маркшейдерия» с ее конспектированием**

Самостоятельная работа при чтении учебной литературы должна быть увязана с работой над конспектами. Причем работа над конспектами должна предшествовать чтению учебной литературы, т. е. должен быть первичный объем знаний, полученный при слушании лекций преподавателя.

Чтение учебной литературы должно сопровождаться конспектированием основных положений изучаемого раздела курса с выделением спорных и непонятных частей текста, которые выясняются у преподавателя во время занятий по курсу или в процессе контроля за ходом самостоятельного изучения разделов курса.

При чтении учебной литературы слушателем, при необходимости, выполняются эскизы схем, рисунков, поясняющих суть читаемого и изучаемого материала.

При проработке нового материала составляется конспект. Это сжатое изложение самого существенного в данном материале**.** Конспект должен быть кратким и точным в выражении мыслей автора своими словами. Иногда можно воспользоваться и словами автора книги (статьи), оформляя их как цитату.

Максимально точно записываются: формулы; определения; схемы; трудные для запоминания места, от которых зависит понимание главного; все новое, незнакомое, чем часто придется пользоваться и что трудно получить из других источников; а также цитаты и статистика.

Чтение информационного материала должно завершаться запоминанием. Это процесс памяти, в результате которого происходит закрепление нового путем связывания со знаниями приобретенным ранее.

Запоминаемый материал следует логически осмыслить. Составить план заучиваемого материала, разбить его на части, выделить в них опорные пункты, по которым легко ассоциируется все содержание данной части материала. Полезно также повторение запоминаемого материала.

## **3.3.3. Работа с электронными ресурсами в сети Интернет**

Для повышения эффективности СРС слушатели должны учиться работать в поисковой системе сети Интернет и использовать найденную информацию при подготовке к занятиям и выполнении учебно-исследовательской работы.

На сайте филиала КузГТУ находится страница научно-технической библиотеки филиала. В главном меню электронной библиотеки имеется: общая информация, электронный каталог, базы данных, электронные ресурсы.

Поиск информации можно вести по автору, заглавию, виду издания, году издания или издательству. Электронный каталог информирует о комплектовании библиотечного фонда, о новых поступлениях, выставках и презентациях. Доступна услуга по скачиванию методических указаний и учебных пособий, подбору необходимой учебной и научнотехнической литературы. Если не удаѐтся найти нужную литературу, можно обратиться за помощью к библиотекарю-консультанту.

Полезно воспользоваться поисковыми системами Яндекс, Google.

# **4. Фонд оценочных средств для проведения промежуточной аттестации обучающихся по дисциплине «Маркшейдерия»**

# **4.1 Паспорт фонда оценочных средств**

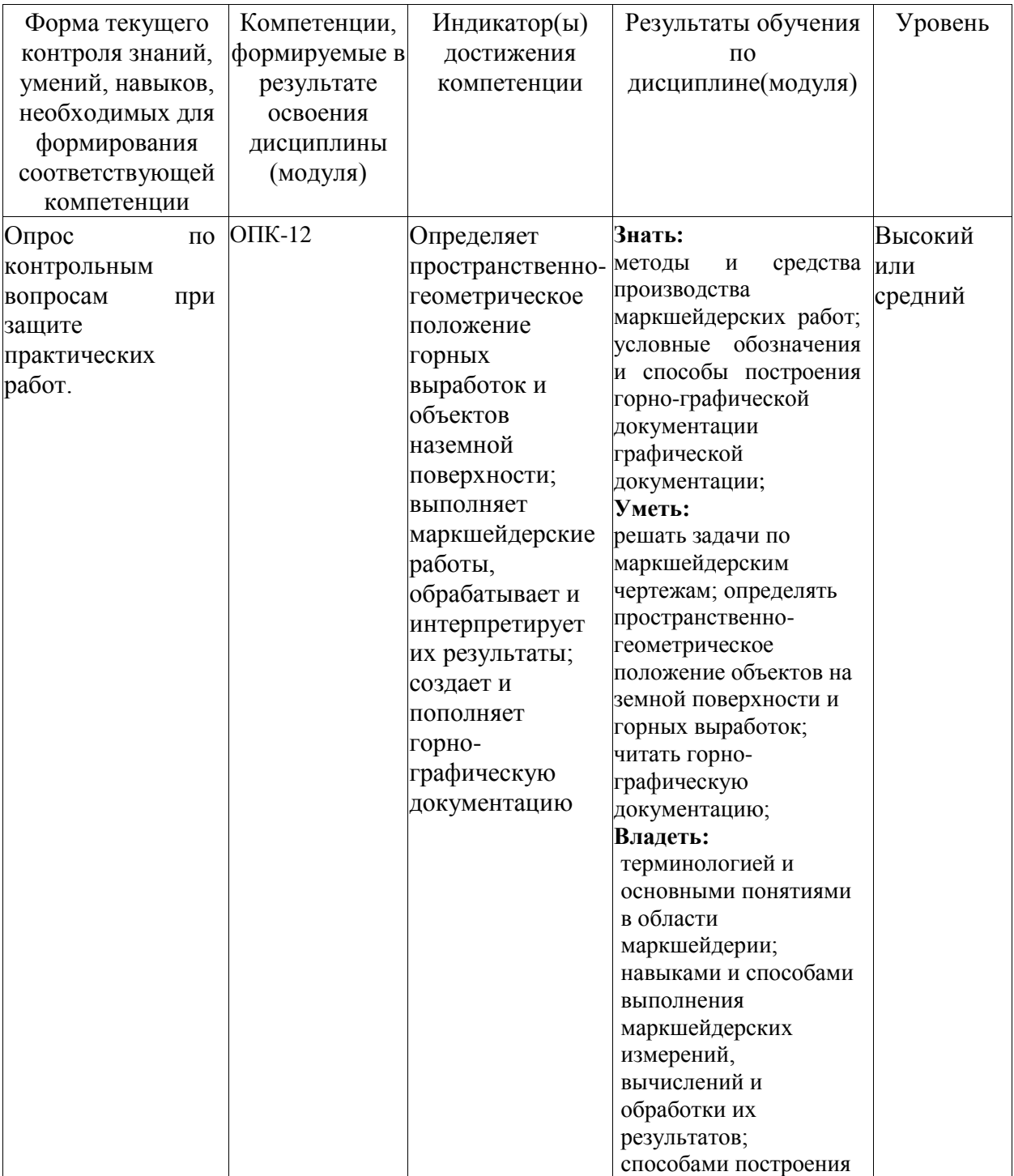

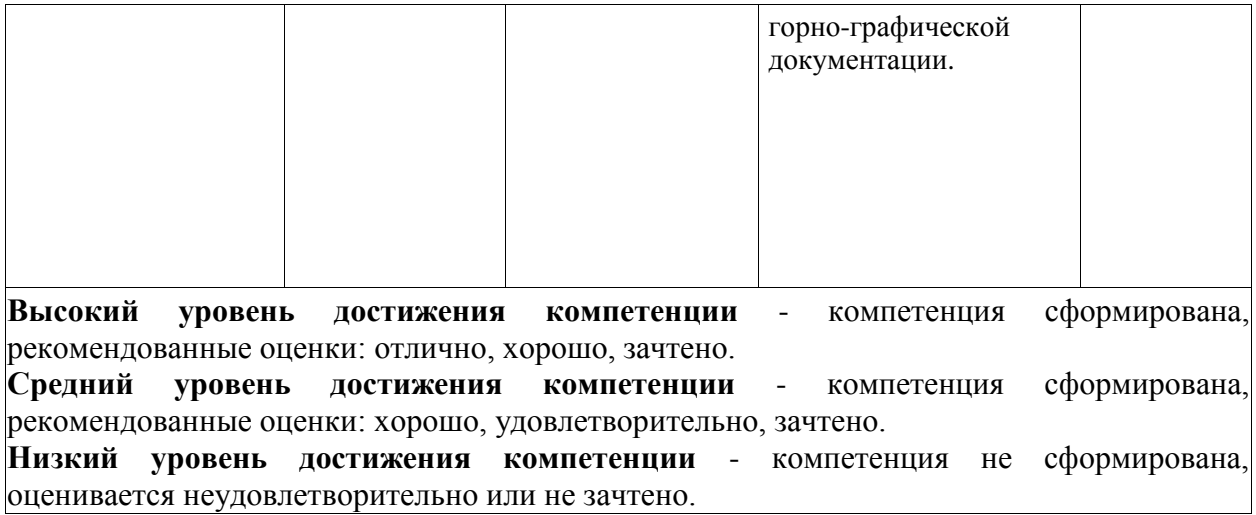

## **4.2. Типовые контрольные задания или иные материалы**

Текущий контроль успеваемости и аттестационные испытания обучающихся могут быть организованы с использованием ресурсов ЭИОС КузГТУ.

#### **4.2.1. Оценочные средства при текущем контроле**

Текущий контроль обучающегося заключается в виде опроса по контрольным вопросам при защите лабораторных работ.

#### *Опрос по контрольным вопросам*

При проведении текущего контроля обучающемуся будет задано (устно или письменно) два контрольных вопроса при защите лабораторной работы.

Например, при защите лабораторной работы №1:

- 1. Какие масштабы применяют при построении горно-графической документации?
- 2. Какие условные знаки на планах изображают красным цветом?
- 3. Каким требованиям должна отвечать маркшейдерская графическая документация?
- 4. Виды горной-графической документации по их назначению.
- 5. Особенности построения профиля.

## При защите лабораторной работы № 2:

- 1. Как в проекции с числовыми отметками изображается плоскость на плане?
- 2. Порядок построения вертикального разреза.
- 3. Перечислите виды изолиний, их свойства.
- 4. Определить элементы залегания пласта.
- 5. Что такое "градуирование" линии?

При защите лабораторной работы № 3:

- 1. Способы оконтуривания рудного тела.
- 2. Назначение плана изомощностей полезного ископаемого.

3. Какие дополнительные графики необходимы при построении горно-геометрических моделей методом ступенчатых отметок.

- 4. В чем особенности построения качественных графиков?
- 5. Порядок построения горно-геометрической модели методом многограника.

#### При защите лабораторной работы № 4:

1. Какие исходные данные необходимы для построения горно-геометрической модели в ГГИС.

- 2. Способы ввода данных в ГГИС.
- 3. Порядок построения профиля горной выработки.
- 4. Определить площадь заданного участка.
- 5. Рассчитать объем полезного ископаемого.

#### *Критерии оценивания:*

– 85 - 100 баллов – при правильном и полном ответе на два вопроса;

– 75 - 84 балла – при правильном и полном ответе на один из вопросов и правильном, но неполном ответе на второй вопрос;

- 65 74 балла при правильном, но неполном ответе только на один из вопросов;
- 0 64 балла при отсутствии правильных ответов на вопросы.

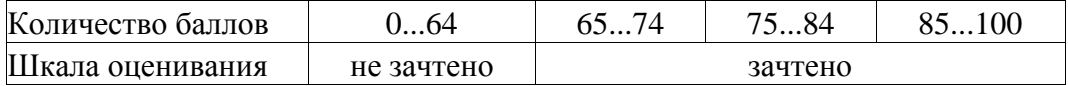

#### *Отчет по лабораторным работам*

По каждой лабораторной работе обучающийся самостоятельно оформляет отчет в печатном или электронном формате (согласно перечню лабораторных работ, указанных в п. 3 рабочей программы).

Лабораторные работы выполняются индивидуально каждым обучающимся по исходным данным, выбранным в соответствии с номером варианта, который назначается преподавателем на весь цикл работ.

Содержание отчета:

- 1. Наименование работы.
- 2. Цель работы.
- 3. Исходные данные.

4. Порядок выполнения работы с результатами промежуточных этапов в виде расчетных таблиц и графических материалов (планы, схемы и др.).

5. Выводы.

#### *Критерии оценивания:*

– 65 - 100 баллов – в отчете по лабораторным работам содержатся все требуемые элементы и отчет выполнен безошибочно;

– 0 - 64 балла – при наличии замечаний к оформлению и содержанию отчета по лабораторной работе.

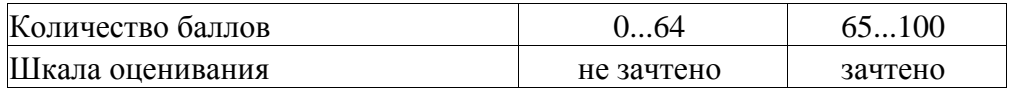

#### **4.2.2. Оценочные средства при промежуточной аттестации**

Формой промежуточной аттестации является зачет, в процессе которого определяется сформированность обозначенных в рабочей программе компетенций.

Инструментом измерения сформированности компетенций обучающегося являются:

- зачтенные отчеты по лабораторным работам;

- ответы (в письменной и/или устной форме) на два вопроса, выбранные случайным образом, или итоговое тестирование.

## *Примерный перечень вопросов на зачет:*

1. Задачи маркшейдерской службы на этапе разведки месторождений полезных ископаемых.

2. Задачи маркшейдерской службы на этапе строительства горных предприятий.

3. Задачи маркшейдерской службы горного предприятия при эксплуатации месторождений полезных ископаемых.

4. Задачи маркшейдерской службы при ликвидации горного предприятия.

5. Организация маркшейдерской службы горного предприятия. Виды работ, выполняемые маркшейдерской службой.

6. Маркшейдерская графическая документация: классификация, назначение и содержание чертежей; требования, предъявляемые к маркшейдерским чертежам (хранение, пополнение).

7. Маркшейдерская графическая документация: масштабы и условные обозначения; виды чертежей (назначение, требования к составлению).

8. Проекции с числовыми отметками: изображение точки, линии и плоскости в проекции с числовыми отметками; элементы плоскости.

9. Геометризация: сущность и значение геометризации на разных этапах освоения месторождений; геометризация формы, условий залегания и качественных свойств полезных ископаемых.

10.Горно-геометрические графики и методы их построения. Использование горногеометрических графиков при планировании горных работ, решении других производственных задач.

11.Классификация запасов полезных ископаемых.

12.Оконтуривание запасов полезного ископаемого. Способы построения контура при оконтуривании.

13.Способы подсчета запасов полезного ископаемого. Исходные данные для подсчета запасов.

14.Учет движения запасов на горном предприятии.

15.Потери полезного ископаемого. Виды потерь.

16.Промышленные запасы. Показатели извлечения полезного ископаемого.

17.Эксплуатационные потери (нормирование и планирование потерь).

18.Планирование развития горных работ. Основные показатели для планирования. Графическая документация при планировании.

19.Особенности маркшейдерских съемок. Принципы маркшейдерских съемок.

20.Опорные сети на поверхности и методы их создания.

21.Съемочные сети и объекты съемок на поверхности.

21. Съемочные работы: виды, объекты и назначение съемок.

22. Сдвижение горных пород и земной поверхности при подземном способе отработки месторождений полезных ископаемых. Параметры процесса сдвижения.

23.Меры охраны зданий и сооружений от вредного влияния горных работ.

24.Понятие опасная зона. Виды опасных зон при ведении горных работ.

25.Обязанности маркшейдерской службы горного предприятия по безопасному ведению горных работ в опасных зонах.

#### *Критерии оценивания при ответе на вопросы:*

- 85 - 100 баллов – при правильном и полном ответе на два вопроса;

- 75 - 84 балла – при правильном и полном ответе на один из вопросов и правильном, но неполном ответе на другой из вопросов;

- 65 - 74 балла – при правильном и неполном ответе только на один из вопросов;

- 0 - 64 балла – при отсутствии правильных ответов на вопросы.

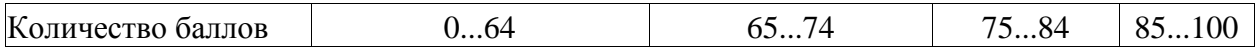

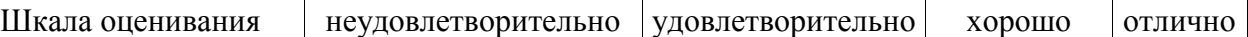

Промежуточная аттестация обучающегося может быть организована в виде итогового тестирования. При тестировании необходимо правильно ответить на 20 вопросов.

#### *Примерный перечень тестовых заданий по дисциплине:*

1. Кого считают основоположником развития маркшейдерии в России? (выберите один ответ)

a. П.К. Соболевский

- б. М.В. Ломоносов
- в. В.И. Бауман.

2. Гипсометрические планы почвы (кровли) залежи необходимы (выберите один или несколько ответов):

а. при планировании качественных показателей

б. при планировании геологоразведочных работ

в. для установления кондиционной мощности залежи

г. для определения угла падения залежи

д. при подсчете запасов

е. при планировании развития горных работ.

3. Верно ли, что опасные зоны на маркшейдерских чертежах изображаются условным знаком красного цвета? (выберите один ответ)

а. верно

б. неверно.

4. Кто на горном предприятии несет ответственность за обеспечение условий хранения (секретные комнаты) и использование маркшейдерской документации? (выберите один

ответ) а. инспектор

б. каждый работник предприятия

в. руководитель предприятия.

5. На какие группы подразделяются эксплуатационные потери? (выберите один или несколько ответов)

а. общешахтные потери

б. общекарьерные потери

в. потери полезного ископаемого в массиве

г. потери отделенного (отбитого) от массива полезного ископаемого.

#### *Критерии оценивания при тестировании:*

 $-85 - 100$  баллов – при правильном ответе на 85 % и более тестовых заданий;

- 75 - 84 баллов – при правильном ответе от 75 до 84 % тестовых заданий;

- 65 - 74 баллов – при правильном ответе от 65 до 74 % тестовых заданий;

- 0 - 64 баллов – при правильном ответе менее 65 % тестовых заданий.

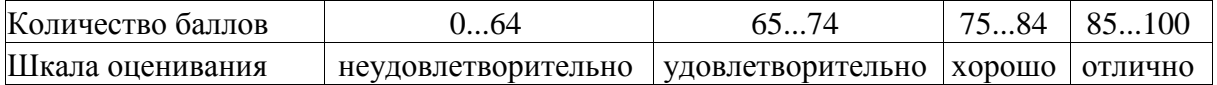

**4.2.3. Методические материалы, определяющие процедуры оценивания знаний, умений, навыков и (или) опыта деятельности, характеризующие этапы формирования компетенций**

При проведении текущего контроля по темам в конце занятия обучающиеся убирают все личные вещи с учебной мебели, достают листок чистой бумаги и ручку. На листке бумаги записываются Фамилия, Имя, Отчество, номер группы и дата проведения опроса. Далее преподаватель задает два вопроса, которые могут быть, как записаны на листке бумаги, так и нет. В течение пяти минут обучающиеся должны дать ответы на заданные вопросы, при этом использовать любую печатную и рукописную продукцию, а также любые технические средства не допускается. По истечении указанного времени листы с ответами сдаются преподавателю на проверку. Результаты оценивания ответов на вопросы доводятся до сведения обучающихся не позднее трех учебных дней после даты проведения опроса.

Если обучающийся воспользовался любой печатной или рукописной продукцией, а также любыми техническими средствами, то его ответы на вопросы не принимаются и ему выставляется 0 баллов.

При проведении текущего контроля по практическим занятиям обучающиеся представляют отчет по работе преподавателю.

Защита отчетов по практическим работам может проводиться как в письменной, так и в устной форме.

При проведении текущего контроля по защите отчета в конце следующего занятия по практической работе. Преподаватель задает два вопроса, которые могут быть, как записаны, так и нет.

Обучающиеся должны дать ответы на заданные вопросы, при этом использовать любую печатную и рукописную продукцию, а также любые технические средства не допускается. По истечении указанного времени листы с ответами сдаются преподавателю на проверку. Результаты оценивания ответов на вопросы сразу доводятся до сведения обучающихся.

Обучающийся, который не прошел текущий контроль, обязан представить на промежуточную аттестацию все задолженности по текущему контролю и пройти промежуточную аттестацию на общих основаниях.

Процедура проведения промежуточной аттестации аналогична проведению текущего контроля.

Результаты промежуточной аттестации обучающихся заносятся в учебный журнал и зачетную ведомость.

#### **5. Учебно-методическое обеспечение**

#### **5.1. Основная литература**

1. Роут, Г. Н. Маркшейдерия: учебное пособие: [для студентов вузов, обучающихся по специальностям 21.05.04 "Горное дело", 21.05.05 "Физические процессы горного или нефтегазового производства", 21.05.02 "Прикладная геология"] / Г. Н. Роут, Т. Б. Рогова, Т. В. Михайлова; Министерство науки и высшего образования Российской Федерации, Кузбасский государственный технический университет им. Т. Ф. Горбачева, Кафедра маркшейдерского дела и геологии. – Кемерово: КузГТУ, 2019. – 145 с. – URL: http://library.kuzstu.ru/meto.php?n=91748&type=utchposob:common. – Текст: электронный.

#### **5.2. Дополнительная литература**

1. Бахаева, С. П. Маркшейдерские работы при открытой разработке полезных ископаемых: учебное пособие / С. П. Бахаева. — Кемерово: КузГТУ имени Т.Ф. Горбачева, 2020. — 212 с. — ISBN 978-5-00137-120-5. — Текст: электронный // Лань: электроннобиблиотечная система. — URL: <https://e.lanbook.com/book/133861> . — Режим доступа: для авториз. пользователей.

2. Геодезия и маркшейдерия: учебник для вузов / В.Н. Попов, В.А. Букринский, П.Н. Бруевич и др.; Под ред. В.Н. Попова, В.А. Букринского. – 3-е изд. – М.: Издательство «Горная книга», МГГУ, 2010. - 453 с. – Текст: непосредственный.

3. Ерилова, И. И. Маркшейдерия: учебное пособие / И. И. Ерилова. — Москва: МИСИС, 2018. — 84 с. — ISBN 978-5-907061-03-3. — Текст: электронный // Лань: электроннобиблиотечная система. — URL: https://e.lanbook.com/book/115261. — Режим доступа: для авториз. пользователей.

4. Ерилова, И. И. Маркшейдерия. Контрольные тесты: учебное пособие / И. И. Ерилова. — Москва: МИСИС, 2020. — 46 с. — ISBN 978-5-907226-93-7. — Текст: электронный // Лань: электронно-библиотечная система. — URL: https://e.lanbook.com/book/155999. — Режим доступа: для авториз. пользователей.

#### **5.3. Методическая литература**

1. Маркшейдерско-геодезические приборы: методические материалы для обучающихся специальности 21.05.04 "Горное дело", специализация / направленность (профиль) "Маркшейдерское дело" / Кузбасский государственный технический университет имени Т. Ф. Горбачева; Кафедра маркшейдерского дела и геологии; составитель М. М. Латагуз. - Кемерово: КузГТУ, 2021. - 48 с. Режим доступа:<http://library.kuzstu.ru/meto.php?n=10224>

## **5.4. Профессиональные базы данных и информационные справочные системы**

- 1. Электронная библиотека КузГТУ<https://elib.kuzstu.ru/>
- 2. Электронная библиотечная система «Лань» [http://e.lanbook.com](http://e.lanbook.com/)
- 3. Электронная библиотечная система «Юрайт»<https://urait.ru/>
- 4. Информационно-справочная система «Технорматив»:<https://www.technormativ.ru/>

## **5.5. Периодические издания**

1. Вестник Кузбасского государственного технического университета: научнотехнический журнал (электронный)<https://vestnik.kuzstu.ru/>

2. Горная промышленность: научно-технический и производственный журнал (печатный)

3. Горный информационно-аналитический бюллетень: научно-технический журнал (печатный/электронный)<https://elibrary.ru/contents.asp?titleid=8628>

4. Маркшейдерия и недропользование: научно-технический и производственный журнал (электронный)<https://elibrary.ru/contents.asp?titleid=8820>

5. Маркшейдерский вестник: научно-технический и производственный журнал (электронный)<https://elibrary.ru/contents.asp?titleid=8821>

6. Техника и технология горного дела: научно-практический журнал (электронный) <https://jm.kuzstu.ru/>

7. Уголь: научно-технический и производственно-экономический журнал (печатный/ электронный)<https://elibrary.ru/contents.asp?titleid=7749>

8. Физико-технические проблемы разработки полезных ископаемых: научный журнал (электронный)<https://elibrary.ru/contents.asp?titleid=7614>

## **6. Перечень ресурсов информационно-телекоммуникационной сети «Интернет»**

1. Официальный сайт Кузбасского государственного технического университета имени Т.Ф. Горбачева. Режим доступа: [https://kuzstu.ru/.](https://kuzstu.ru/)

2. Официальный сайт филиала КузГТУ в г. Белово. Режим доступа: [http://belovokyzgty.ru/.](http://belovokyzgty.ru/)

3. Электронная информационно-образовательная среда филиала КузГТУ в г. Белово. Режим доступа: <http://eоs.belovokyzgty.ru/>

4. Научная электронная библиотека eLIBRARY.RU <https://elibrary.ru/defaultx.asp?>

# **7. Перечень информационных технологий, используемых при осуществлении образовательного процесса по дисциплине "Маркшейдерия", включая перечень программного обеспечения и информационных справочных систем**

Для изучения дисциплины может использоваться следующее программное обеспечение:

- 1. Autodesk AutoCAD 2017
- 2. Autodesk AutoCAD 2018
- 3. Libre Office
- 4. Mozilla Firefox
- 5. Opera
- 6. Yandex
- 7. 7-zip
- 8. Microsoft Windows
- 9. ESET NOD32 Smart Security Business Edition
- 10. Kaspersky Endpoint Security
- 11. Браузер Спутник

#### **8. Описание материально-технической базы, необходимой для осуществления образовательного процесса по дисциплине "Маркшейдерия"**

Для осуществления образовательного процесса по данной дисциплине предусмотрена следующая материально-техническая база:

1. учебная аудитория № 120 для проведения занятий лекционного типа, занятий семинарского типа, групповых и индивидуальных консультаций, текущего контроля и промежуточной аттестации, оснащенная:

- мультимедийным оборудованием: Переносной ноутбук Lenovo B590 15.6 дюйма экран, 2,2 ГГц тактовая частота, 4 Гб ОЗУ, 512 Мб видеопамять, проектор с максимальным разрешением 1024х768;

- учебно-информационными стендами, коллекцией минералов и горных пород – 100 обр., шкалой Мооса, прибором для испытания грунтов на сдвиг П10-С в комплекте поставки, прибором для определения набухания связанных грунтов ПНГ, прибором размокания грунтов ПРГ-1ф, трубкой универсальной КФ-00М для определения коэффициента фильтрации песчаных грунтов, весами ВСТ -600/10, весами ВТС-600, весами лабораторными электронными серии Scout Pro, бюксами, балансиром конусным, баней комбинированной лабораторной, набором сит КП-131., горно-геологическими компасами, колонками сит, теодолитами: 2Т-30, нивелирами: 4Н3КЛ, горными отвесами, горной буссолью БГ-1, планиметром QCJ-2000, рулетками, геодезическими транспортирами, линейкой Дробышева, визиром лазерным, дальномером, рейками, набором геодезических карт.

2. специальное помещение № 219 (научно-техническая библиотека), компьютерный класс № 207 для самостоятельной работы обучающихся, оснащенные компьютерной техникой с подключением к сети «Интернет» и доступом в электронную информационнообразовательную среду филиала.

## **9. Иные сведения и (или) материалы**

1. Образовательный процесс осуществляется с использованием как традиционных, так и современных интерактивных технологий.

В рамках аудиторных занятий применяются следующие интерактивные методы:

- разбор конкретных примеров;
- мультимедийная презентация.

2. Проведение групповых и индивидуальных консультаций осуществляется в соответствии с расписанием консультаций по темам, заявленным в рабочей программе дисциплины, в период освоения дисциплины и перед промежуточной аттестацией с учетом результатов текущего контроля.